## **Common Item List**

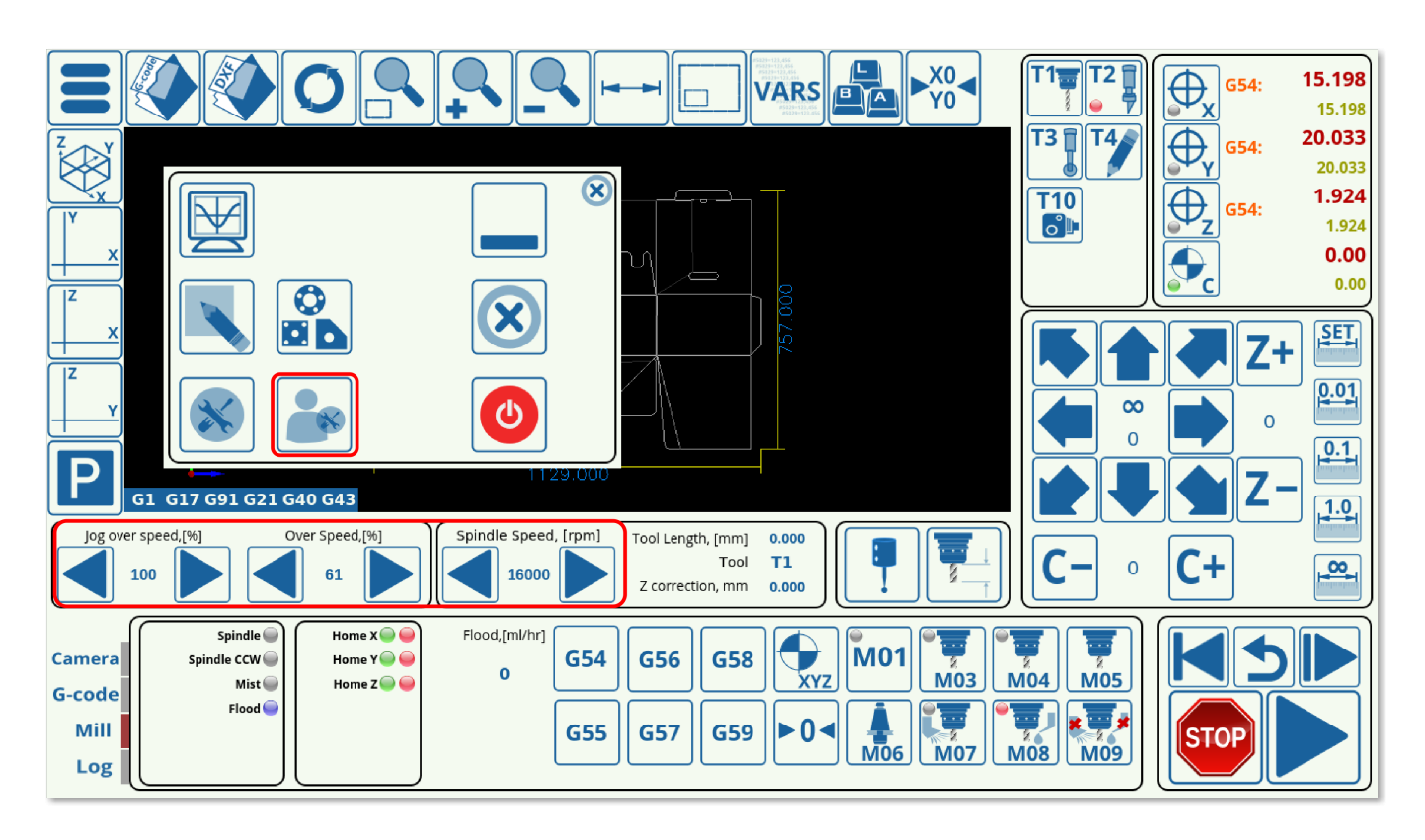

The commonly used items are typically those present on the main screen of myCNC software, or within the User Settings. By using these items via the Connection settings window (described in the [MyCNC Configuration Dialogs](http://docs.pv-automation.com/mycnc/mycnc_configuration_dialogs) manual), the user can make changes to the existing parameters and onscreen elements on-the-fly through the use of an outside input (such as a potentiometer, an encoder, etc). Items are typically the variables that are directly changed by the user (for a wider variety of configurations, [Global Variables](http://docs.pv-automation.com/mycnc/global_variables) should be used instead). Below is a list of such commonly-used items with their descriptions:

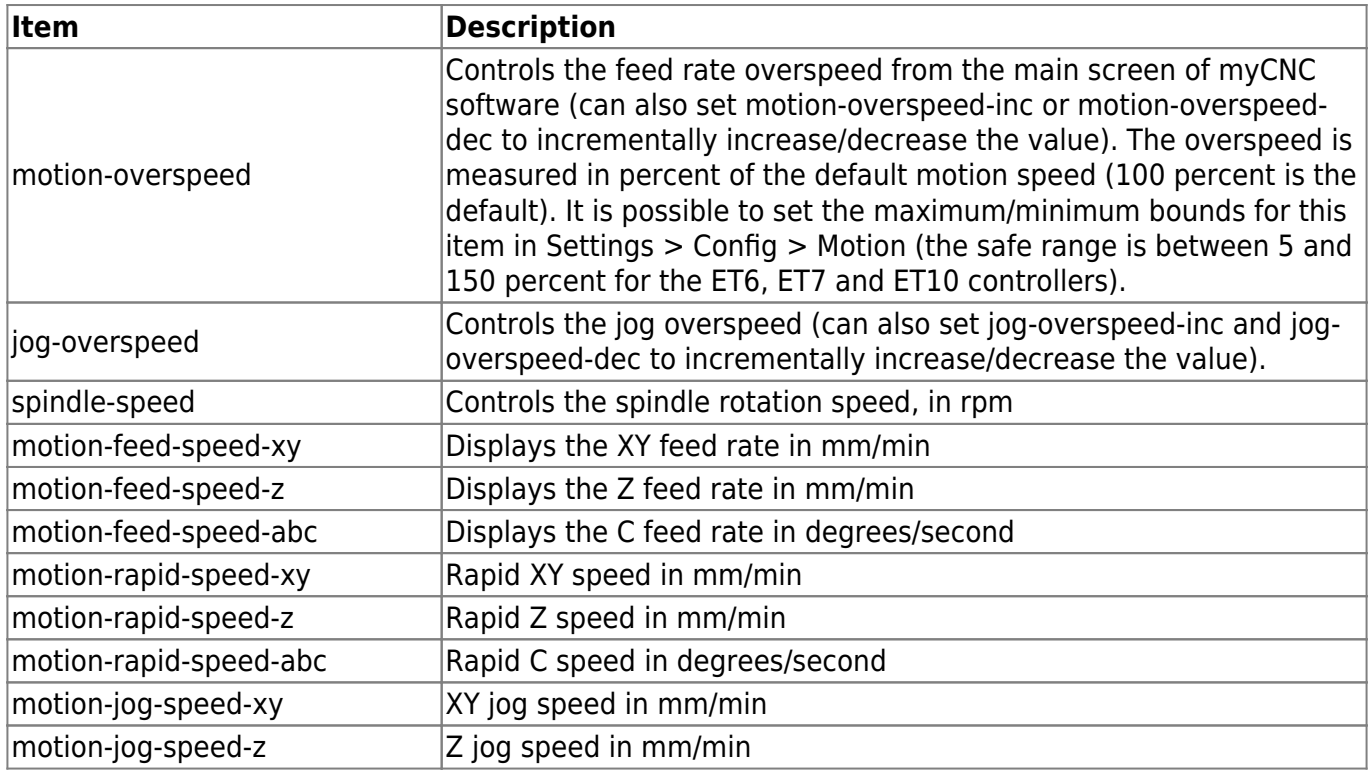

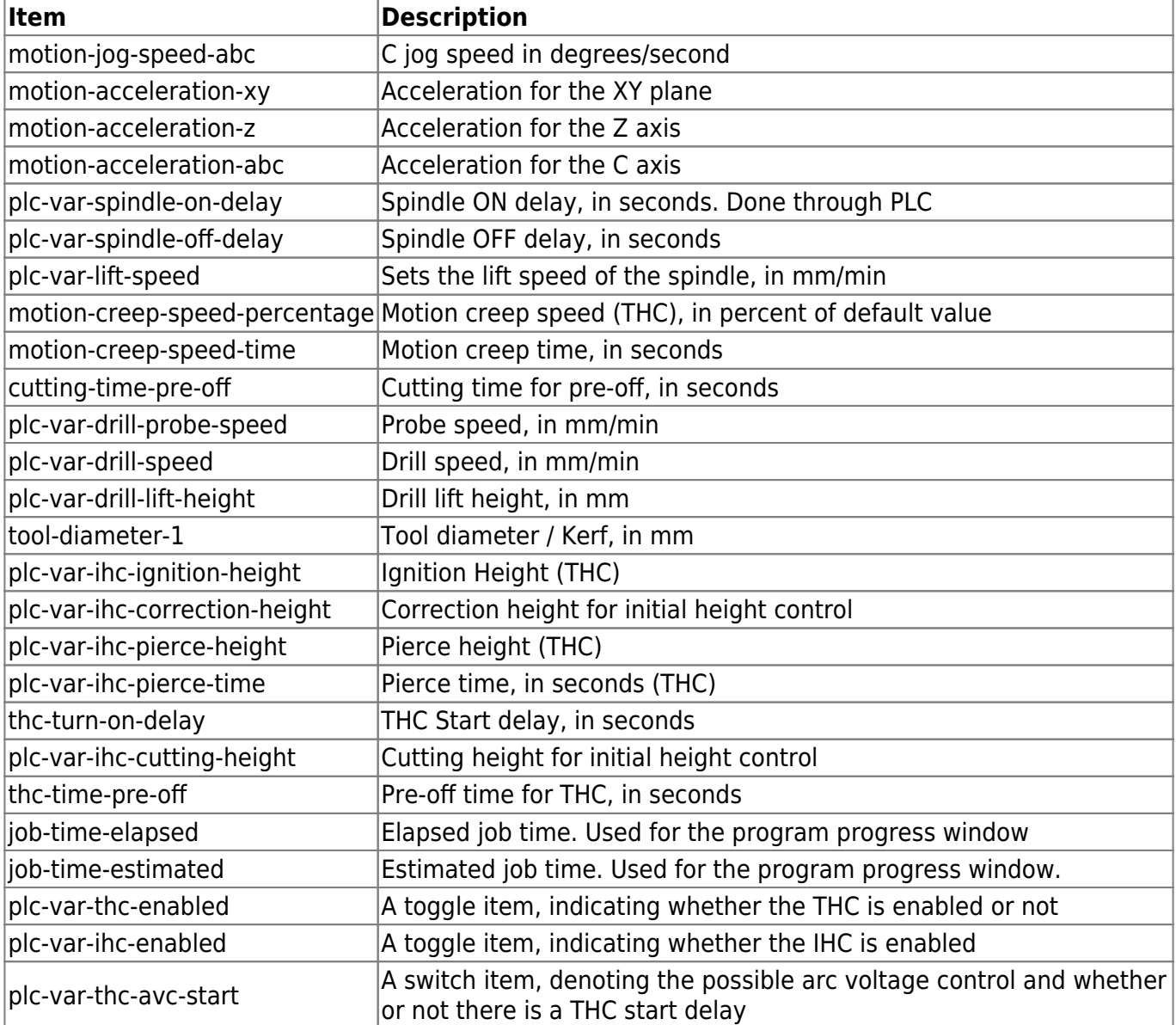

These items, along with others (such as items for displaying the homing status of the machine, etc), can be used by inputting their names into the respective fields in the Connections settings tab.

A fair number of newer items are currently displayed as item:cnc-gvariable-NUMBER, such as item:cnc-gvariable-7595 for the Alarm THC Voltage Rise. These act similarly to the classic Items, by storing a certain value which can then be edited through some input. The global variables these items refer to can be found in the [Global Variables list](http://docs.pv-automation.com/mycnc/global_variables).

From: <http://docs.pv-automation.com/>- **myCNC Online Documentation**

Permanent link: **[http://docs.pv-automation.com/mycnc/item\\_list](http://docs.pv-automation.com/mycnc/item_list)**

Last update: **2019/12/30 11:43**

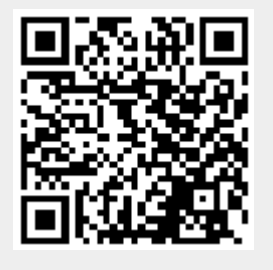